## **CSSE 120 – Introduction to Software Development**

## **Concept:** *Overloading the + Symbol*

In English and other natural languages, one word often has several different meanings. For example, consider the word "*bark*":

- The dog's *bark* woke me up.
- The aspen tree's *bark* was a silver gray.

One word – *bark* – but two completely different meanings! We determine the meaning (i.e., the *semantics*) of the word *bark* from the context in which it is used.

In *programming languages*, we say that a symbol is *overloaded* if it has two or more meanings that are distinguished by the context in which the symbol is used. The **plus symbol + is overloaded** as follows:

- When its operands are *numbers*, **+** means *addition*. For example:
	- **5 + 3** *evaluates to the number* **8**
	- $7 + 5 + 1$  *evaluates to the number* 13
- When its operands are *sequences*, **+** means *concatenation* (i.e., "stitching together" two things, one after the other). For example:

 **[4, 3] + [1, 7, 2, 4]** *evaluates to the list* **[4, 3, 1, 7, 2, 4]**

**(4, 1, 7) + (3, 3)**

*evaluates to the tuple* **(4, 1, 7, 3, 3)**

**'hello' + 'Dave' + '55' + '83'** *evaluates to the string* **'helloDave5583'**

That is, for sequences, the *plus* operator constructs a *new* sequence that has the elements of the first sequence *followed by* the elements of the second sequence. If the sequences are lists, the result is a list; if tuples, then a tuple; if strings, then a string, etc.

Here is one application of string concatenation:

Previously, you have seen that you can print several items on

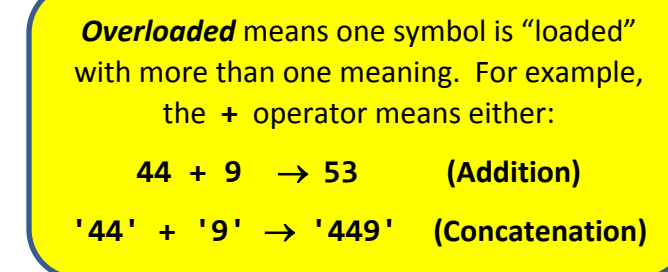

a single line by putting them in a single *print* statement, and you may have noticed that the *print* statement puts a space between each item when it prints them. The following example shows *another* way to print several items; this new way allows you more control.

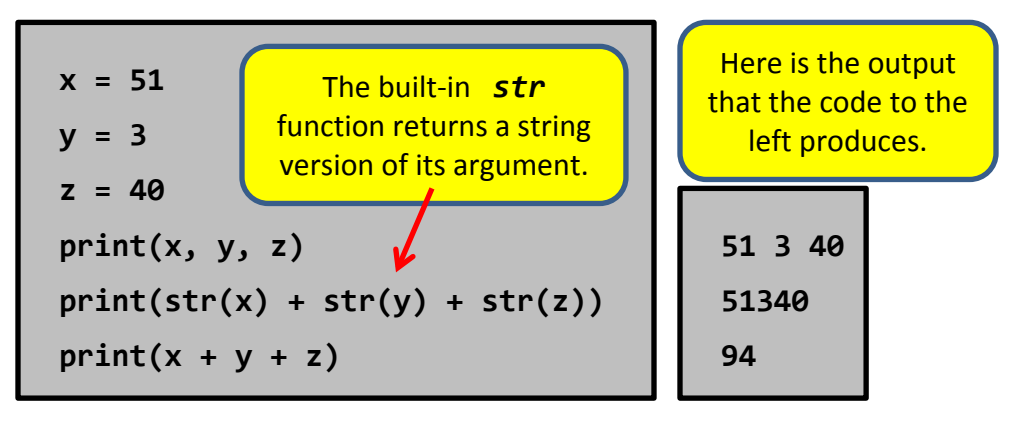

The built-in **str** function returns a string version of its argument – for numbers, that means the digits (as characters) stitched into a string (i.e., sequence of characters). It is similar to (but the inverse of) the *int* and *float* functions that return integer and floatingpoint versions of their string arguments.

Make sure that you understand *why*:

- 1. The first and second of the above *print* statements print the same thing, except that the output from the first *print* statement includes spaces while the output from the second one does not.
- 2. The second and third *print* statements compute (and hence print) completely different things.